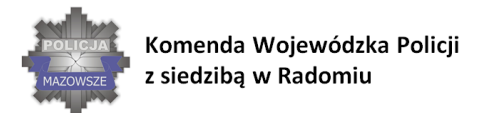

#### **SKUTECZNI W DZIAŁANIU**

WSPÓŁPRACA SŁUŻB W SYTUACJACH ZAGROŻENIA INFRASTRUKTURY KRYTYCZNEJ

# *Załącznik nr 9 do SWZ*

#### **OPIS PRZEDMITU ZAMÓWIENIA (OPZ) dla Zadania nr 2 1 szt.**

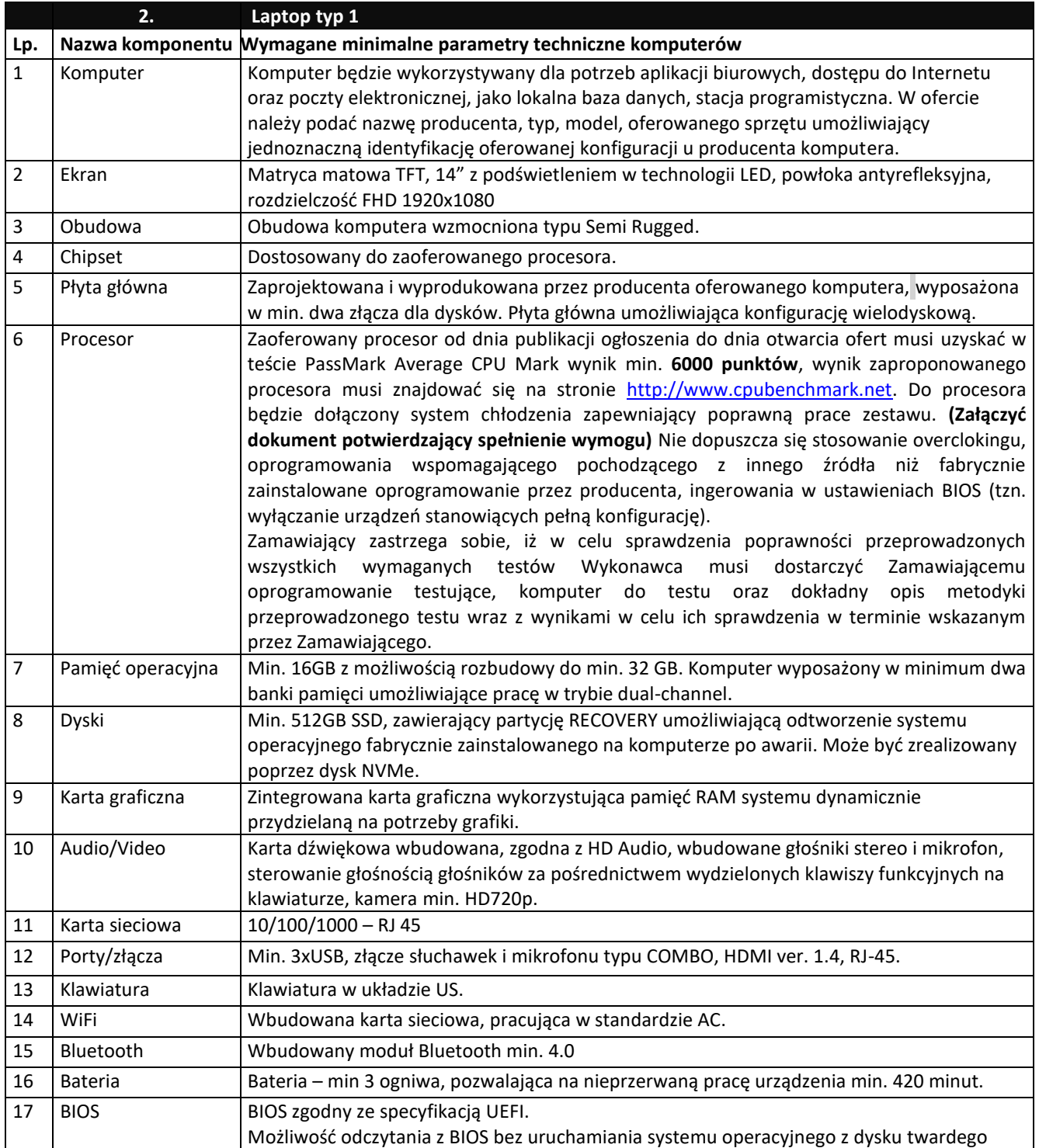

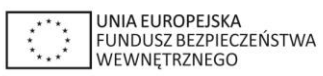

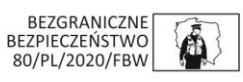

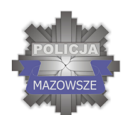

### SKUTECZNI W DZIAŁANIU

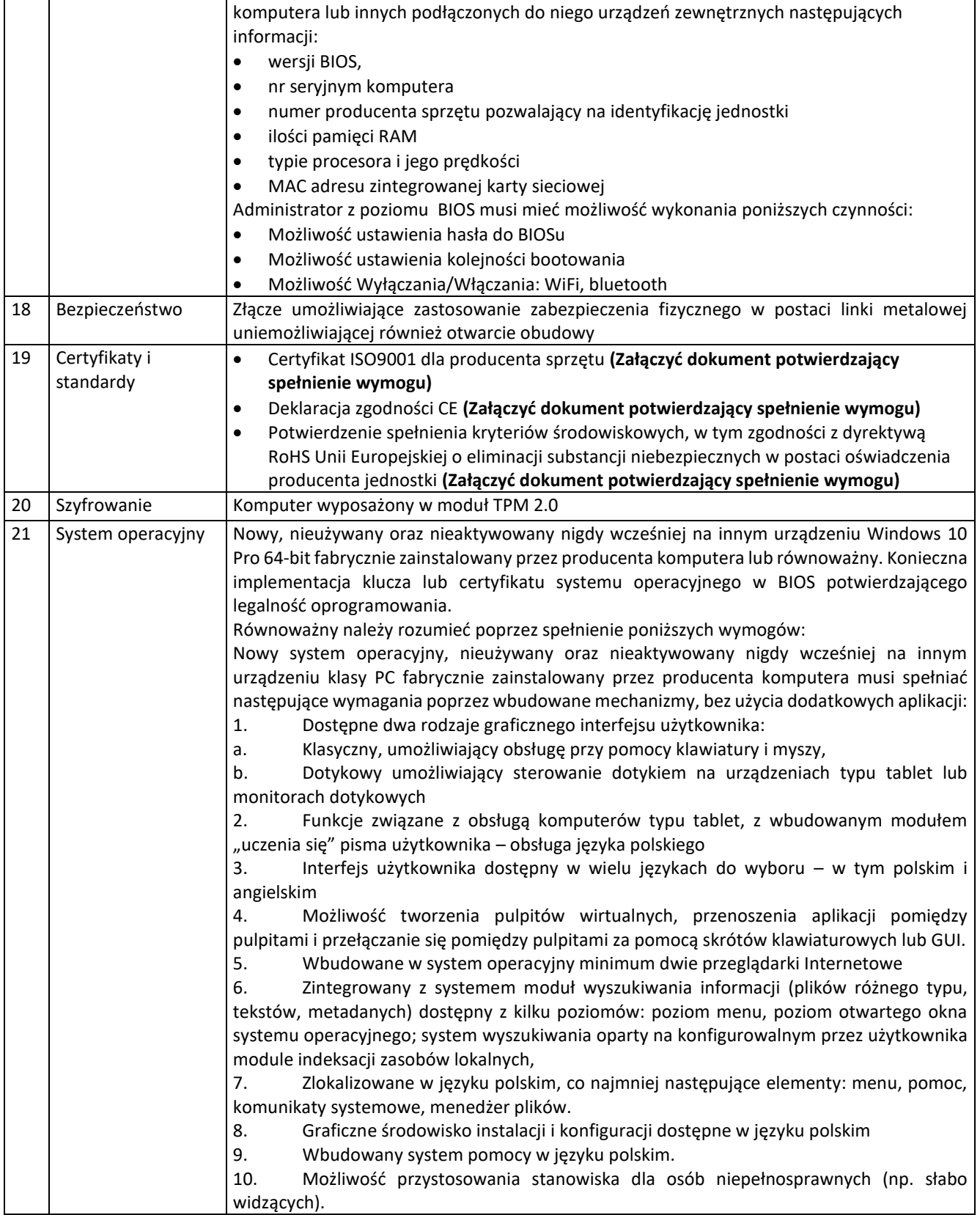

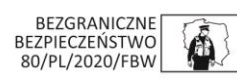

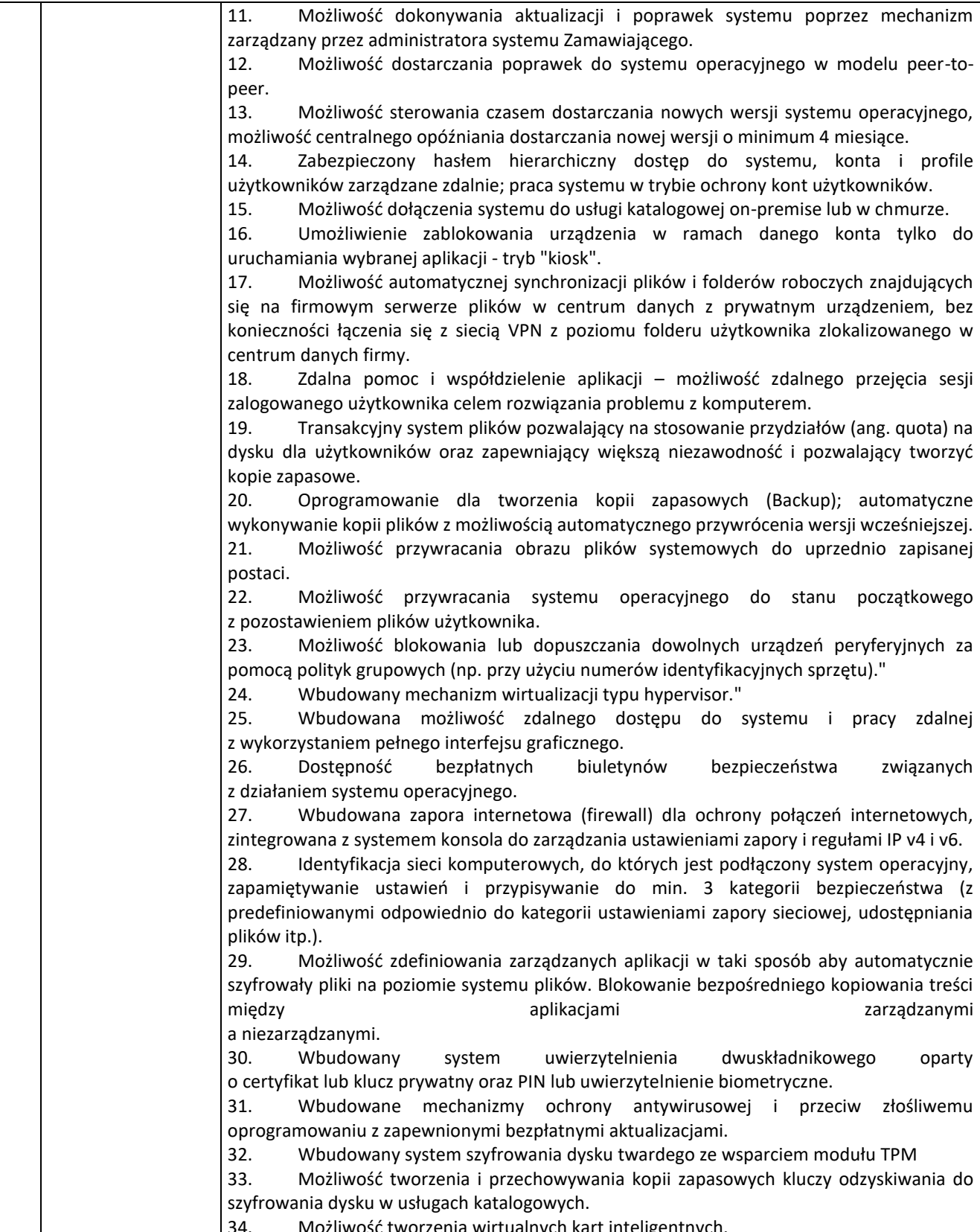

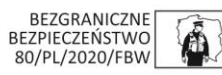

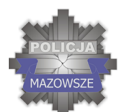

### SKUTECZNI W DZIAŁANIU

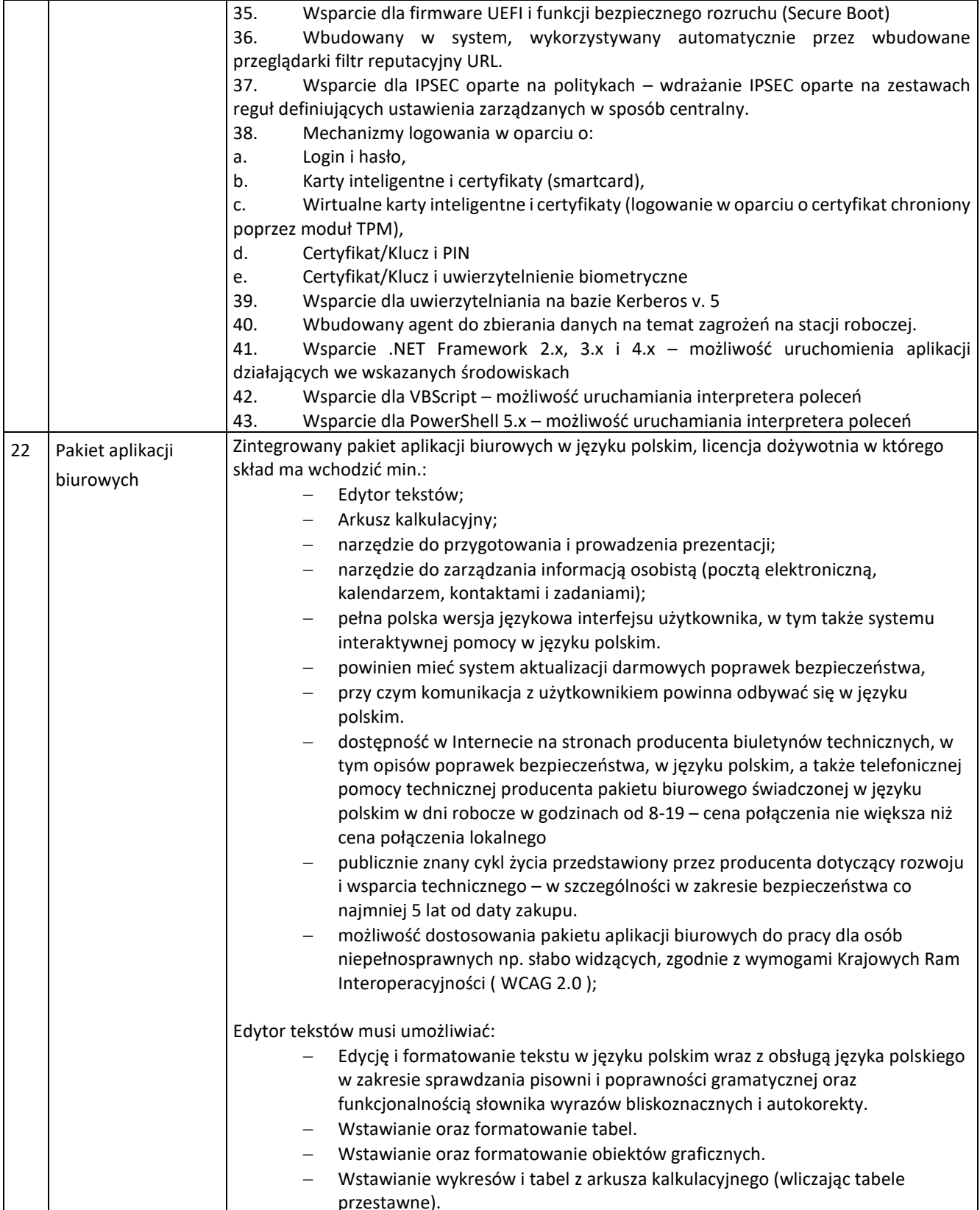

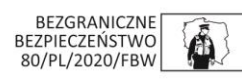

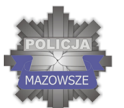

#### SKUTECZNI W DZIAŁANIU

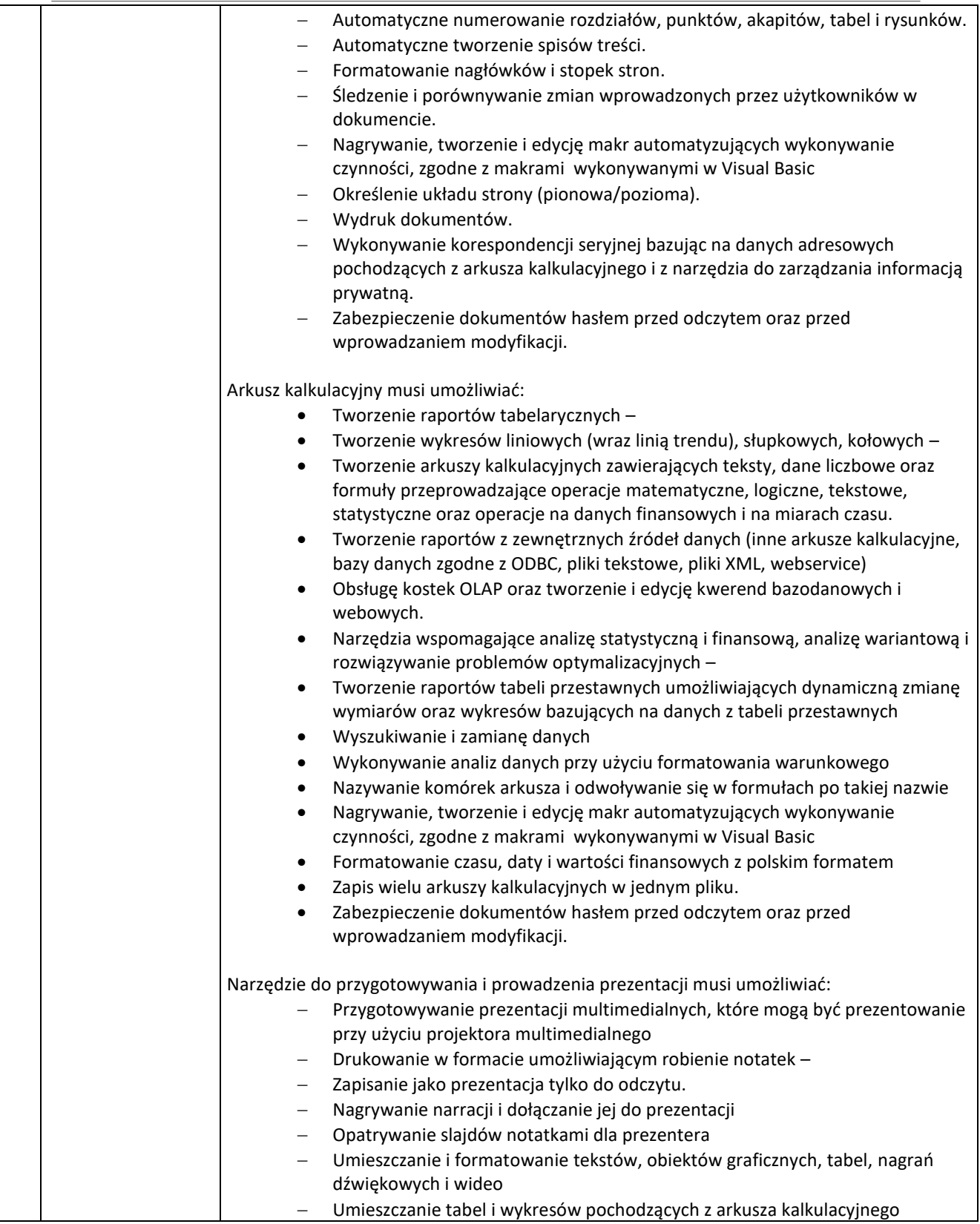

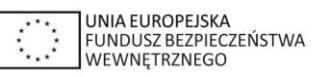

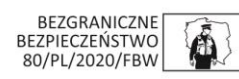

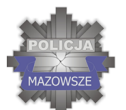

#### SKUTECZNI W DZIAŁANIU

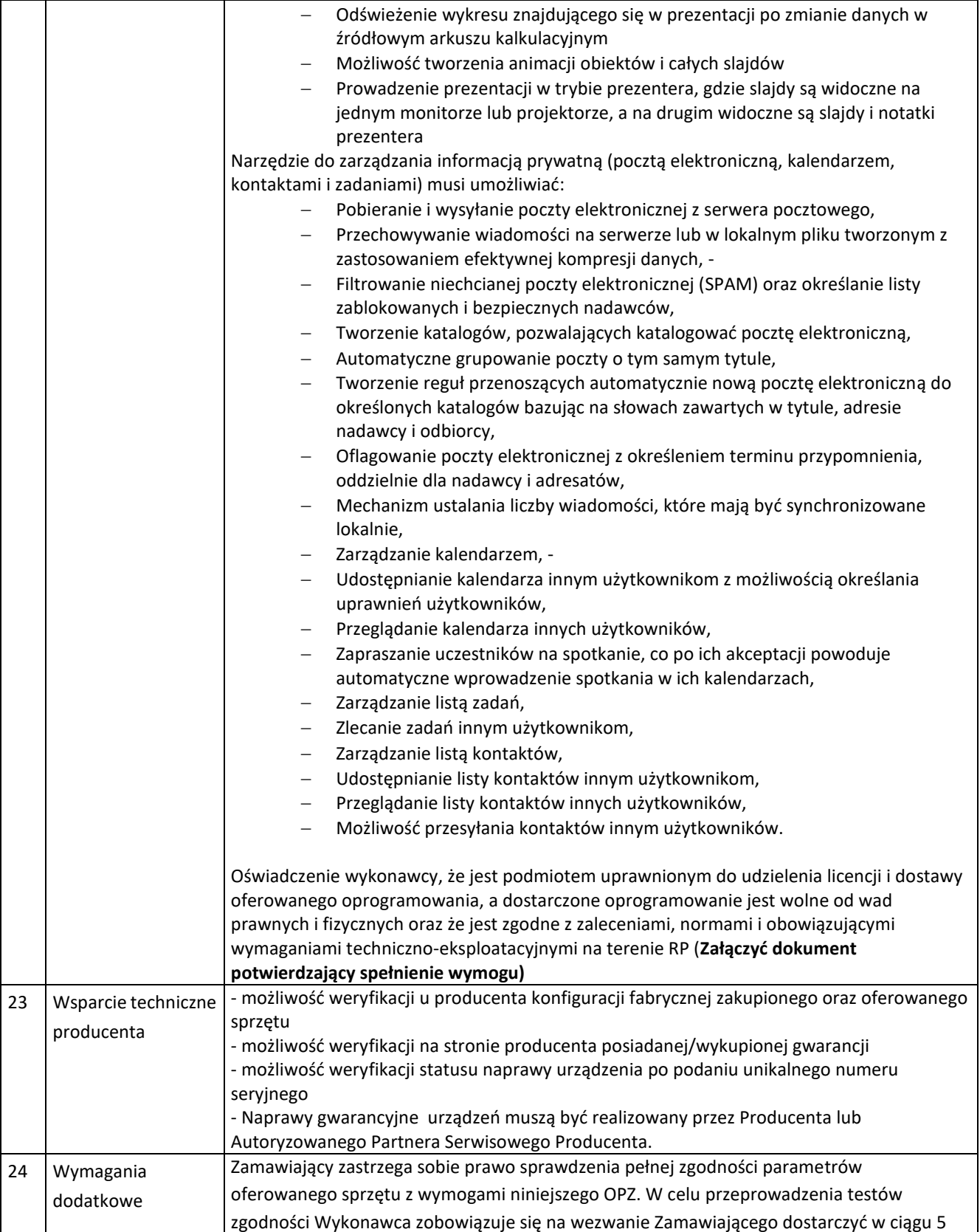

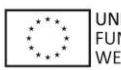

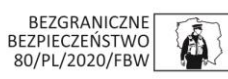

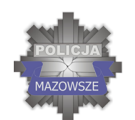

## SKUTECZNI W DZIAŁANIU

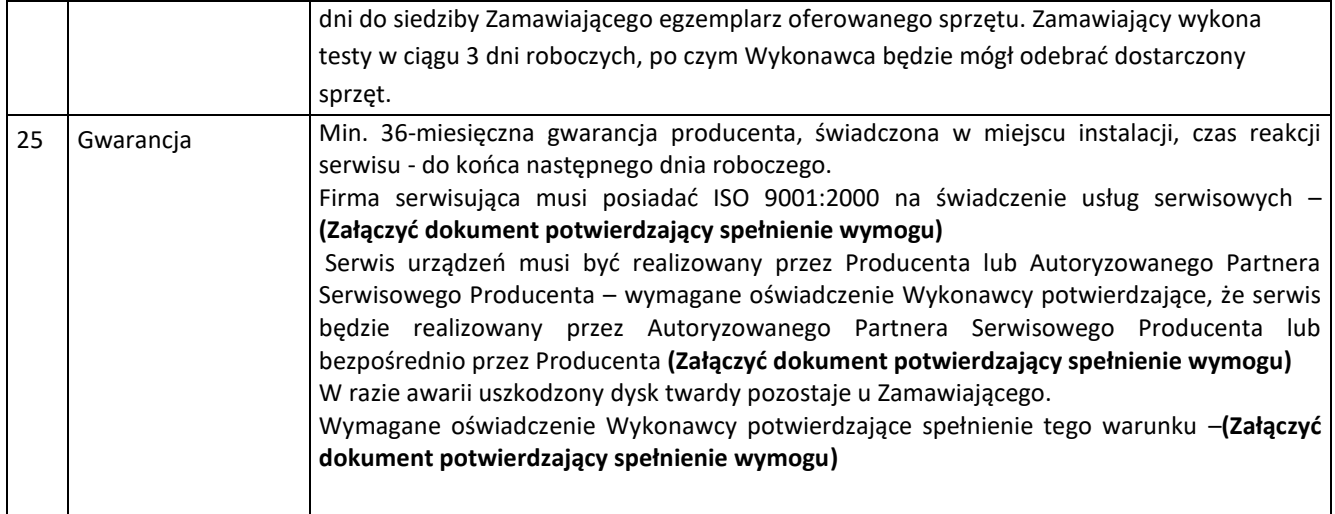

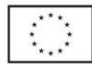

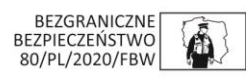